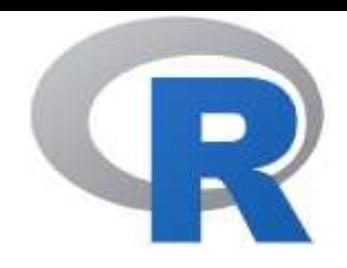

# BE 試験の解析と例数設計

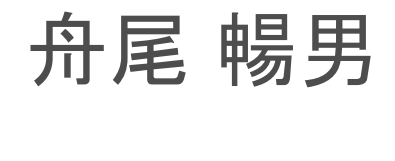

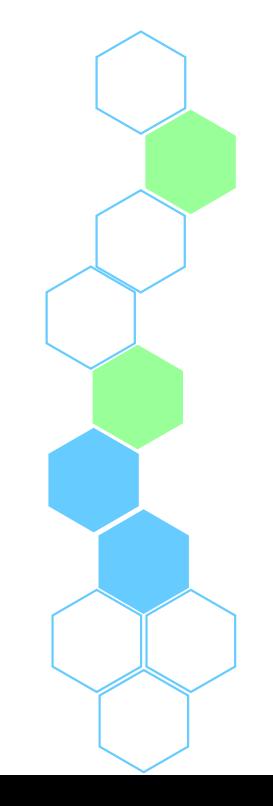

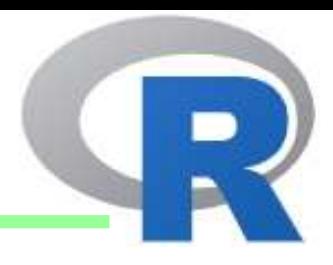

- BE 試験の概要と解析
- BE 試験のデザイン
- BE 試験の例数設計

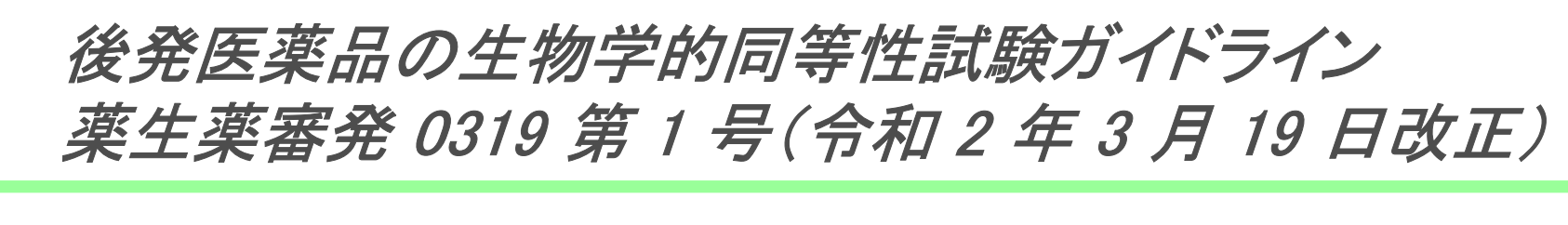

- •試験製剤 T と標準製剤 R について
- • 原則としてクロスオーバー法(通常は 2 剤 2 期)、 無作為割付(通常は非盲検)、 被験者は原則として健康成人志願者、有意水準は片側 5%

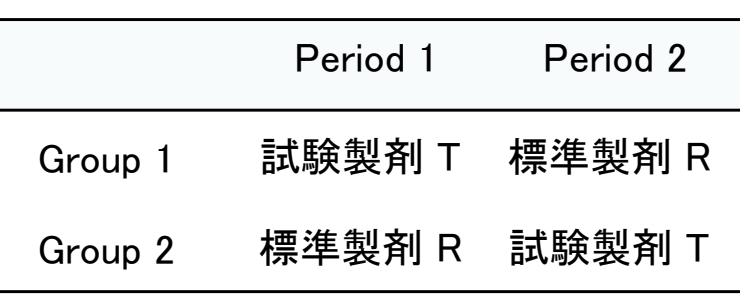

- • 例えば、経口製剤の単回投与試験では,AUCt 及び Cmax を、多回投与試験では AUC  $_{{\color{red} {\scriptscriptstyle\cal}} }$ 及び Cmax を生物学的同等性評価パラメータとする
- •原則として, tmax を除くパラメータでは対数正規分布することが多いので, 対数変換 をして解析、90% 信頼区間(非対称,最短区間)で生物学的同等性を評価する
	- これの代わりに,有意水準 5% の 2 つの片側検定(two one-sided tests)で評価してもよい、 •合理的な理由があれば他の適当なものを用いてもよい
- • 試験製剤と標準製剤の生物学的同等性評価パラメータの対数値の平均値の差の 90% 信頼区間が,log(0.80)~log(1.25) の範囲にあるとき,試験製剤と標準製剤は生物学的に同等と判定する
	- •対数スケールのまま解析を行い、最後に元のスケールに戻してもよい

## BE 試験の解析

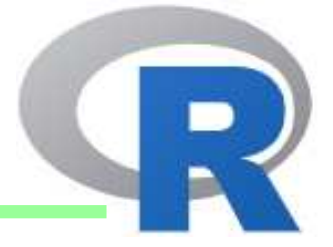

- 試験製剤 T と標準製剤 R との比較、以下では Cmax に関する解析を展開 •
- ••  $X_{ijk} = \mu_t + \pi_k + s_{ij} + e_{ijk}$ 
	- $X_{ijk}$  $\kappa_\mathcal{k}$  :対数スケール、 $\mu_t$ :治療効果( T or R )、 $\pi_k$  :時期( 1 or 2 )
	- $s_{ij}$ :群  $i$ 、被験者  $j$  の変量効果 ~ $N(0, \sigma_B^2)$ 、 $e_i$  $_{jk}$ :誤差 ~  $N(0, \sigma_W^2)$

•  $n:$ 試験全体の例数(≠各群の例数)、被験者内の変動係数  $CV = \sqrt{\exp(\sigma_W^2) - 1}$ •「試験製剤と標準製剤は生物学的に同等」は、以下の計算により行う

• $\cdot$   $t_{1-\alpha,n-2}$ : 自由度  $n-2$  の  $t$  分布の  $(1-\alpha)$  パーセンタイル点、 $\hat{t}=\bar{X}_T-\bar{X}_R$ 、  $\widehat{\sigma}$ W  $\mathcal{L}_W = \{\text{Group 1}\ \text{O}\mathbf{\text{F}}\ \text{5}\ \text{$} \text{$+ Group 2}\ \text{O}\mathbf{\text{F}}\ \text{5}\ \text{$+2(n-2)\ \text{}L\mathbf{C}$, \text{ f} \$} \}$ 

 $\tau$ ̂− $t_{1-\alpha,n-2}\sqrt{\frac{2\widehat{\sigma}_{W}}{n}}$ ,  $\hat{\tau}+t_{1-\alpha,n-2}\sqrt{\frac{2\widehat{\sigma}_{W}}{n}}$  にて同等性の判断を行う(  $\alpha=0.05$  )

• 実際の解析では、上記モデル式に関する変量効果モデルによる解析(ざっくり言うと分散分析)にて信頼区間等を算出することがほとんど

Meinhard Kieser and Geraldine Rauch (2015) "Two-stage designs for cross-over bioequivalence trials", Statistics in Medicine 34(16) の表現に従って説明を行う

BE 試験の解析: ダミーデータの作成

```
> makedata <- function (n=24, CV, RootMSE=0.3, theta0=0.95, set.seed=7777) {
+ set.seed(set.seed)if (!missing(CV))
+ if (!missing(CV))<br>+ if (missing(CV) && !missing(RootMSE)) rmse <- RootMSE
+ if (missing(CV) && !missing(RootMSE)) rmse <- RootMSE
+ mlog <- log(theta0)<br>+ result <- data.frame(
+ result <- data.frame(subject=rep(1:n,2),<br>+ \alpharoup =c(rep(1.n/2)
                    \sigmaroup =c(rep(1,n/2),rep(2,n/2),rep(1,n/2),rep(2,n/2)),
+ period =c(rep(1,n/2),rep(2,n/2),rep(2,n/2),rep(1,n/2)),
+ \text{treat} = c(\text{rep}(1,n), \text{rep}(0,n)),
+ x =c(rnorm(n=n, mean=mlog, sd=rmse), + rnorm(n=n, mean=0, sd=rmse)) )
+ result <- result[order(result$group, result$subject, result$period),]
+ rownames(result) <- 1:nrow(result)
+ return(result)+ }> data <- makedata(CV=0.3)
> head(data)
subject group period treat x
1 1 1 1 1 -0.60258648
2 1 1 2 0 -0.04710220
3 2 1 1 1 0.04454161
4 2 1 2 0 0.22852274
5 3 1 1 1 -0.13990655
6 3 1 2 0 0.20091221
```
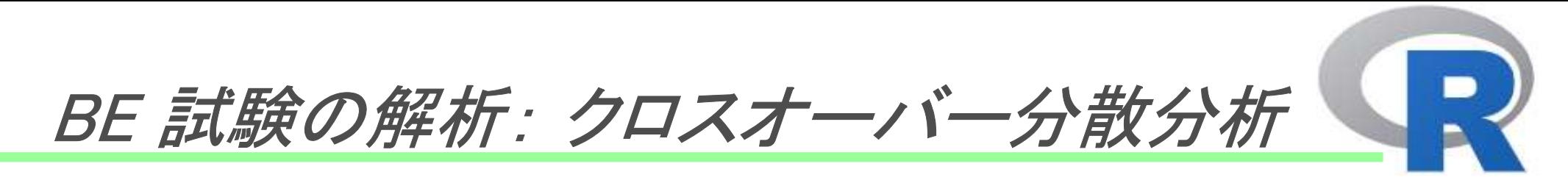

• 最浴厂刹虫の〒⑴7ケール厂昆厂 乍明以問か Ⅲ81%Ⅱ「冬 最後に結果を元のスケールに戻し、信頼区間が [0.8, 1.25] に含まれるか確認

```
> library(lme4)> result <- lmer(x \sim group + period + treat + (1 | subject), data=data)
boundary (singular) fit: see ?isSingular> s <- summary (result)
> anova(result) # ANOVA tableAnalysis of Variance Tablenpar Sum Sq Mean Sq F value
group 1 0.0006368 0.0006368 0.0062
period 1 0.0024554 0.0024554 0.0239treat 1 0.0121576 0.0121576 0.1184> s$coefficients[4,2] # se
[1] 0.09248986
> s$coefficients[4,3] # t-value[1] 0.3441432> df \le - s$ngrps - 2 # df
> r <- s$coefficients[4,1] # ratio (log-scale)
> 1 <- s$coefficients[4,1] - qt(1-0.05, df) * s$coefficients[4,2] # Lower CI
> u \le s$coefficients[4,1] + qt(1-0.05, df) * s$coefficients[4,2] # Upper CI
> exp(c(r, l, u)) # ratio with 90% CI (original-scale)[1] 1.0323417 0.8807436 1.2100337
```
**6**

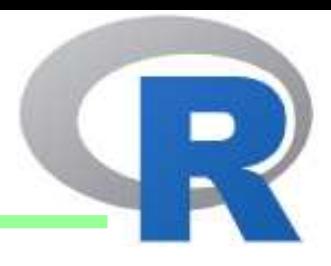

- BE 試験の概要と解析
- BE 試験のデザイン
- BE 試験の例数設計

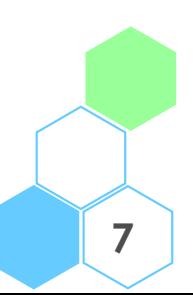

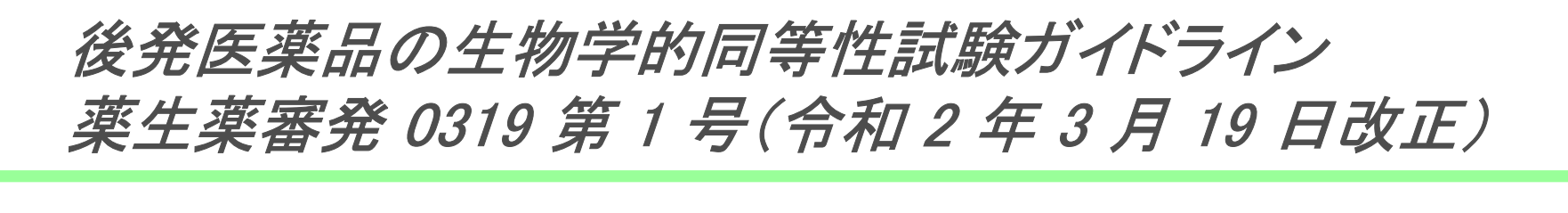

#### Q-10 本試験を行う前に,予試験を行う必要があるか

 (A) 既知の情報から,必要例数及び体液採取間隔を含む適切な試験法を計画できない場合には,予試験を行う必要がある.(中略)

なお,予試験の結果を生物学的同等性の評価に用いることはできない.

Q-11 例数追加試験を実施し, 本試験のデータと合わせて解析することはできるか (A) 原則として,本試験とは別に例数追加試験を実施し,本試験のデータと合わせて解析することは認めない. (中略)

ただし、予試験の結果を含めた事前情報から予期した以上に個体内分散が大きくなり、 生物学的同等性を示すことができないリスクを考慮し,中間解析結果に基づく追加データ取得を含むプロトコルを組むことは可能である. 追加データの取得は, 第一種の 過誤確率を制御した上で,中間解析結果に基づき十分な検出力が担保できる例数で実施することを,1回に限り認める. (以下略)

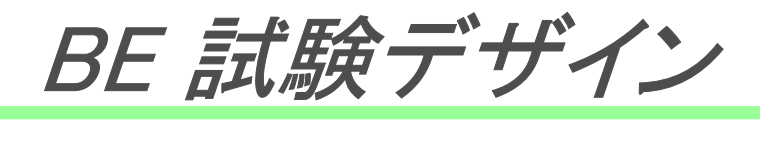

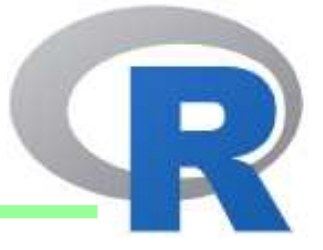

- 1. Fixed Design
	- 今までの BE 試験(予試験又は本試験)のデザインと同様<br>- タ 回のボ バニ ハ .笨から 19 例以上不の実施が望土しい
	- 各国のガイドライン等から 12 例以上での実施が望ましいが、日本の<br>- ガイドラインの下記記載により 20 例以上とするのが得策 ガイドラインの下記記載により 20 例以上とするのが得策
		- なお,同等性の判定基準に適合しない場合でも,試験製剤と標準製剤の生物学的同等性評価パラメータの対数値の平均値の差が log(0.90)~log(1.11) であり, 且つ<br>滚出試験で溶出挙動が類似していると判定された場合には、生物学的に同等と 溶出試験で溶出挙動が類似していると判定された場合には,生物学的に同等と判定する. ただし, この規定が適用されるのは, 総被験者数 20 名( 1 群 10 名)<br>以上が甲いられた場合に限られる 以上が用いられた場合に限られる.

#### 2. <u>Group Sequential Design</u>

- • 中間解析(stage 1 )にて BE の判定、BE 不成立の場合は最終解析にて BE の判定( stage 1 と stage 2 のデータを併合)
- •• 例えば stage 1 と stage 2 の例数を等しくし、Pocock の方法による α の調整<br>- を行う( α = 0.030367 = c = 1.875423) を行う(  $\alpha_i$  = 0.030367、 $c_i$  = 1.875423)

#### 3.. <u>Adaptive Design</u>

- 例えば inverse normal method を使用<br>。 Passal: の古注に上る 。の調整 Late
- Pocock の方法による  $\alpha$  の調整 + stage 2 の例数を再算定

# 参考: 中間解析 & 最終解析の棄却点

• 詳細は「R で統計解析入門 (16) 群逐次法」にて<br>- http://nfunao.web.fc2.com/files/R-intro/R-stathttp://nfunao.web.fc2.com/files/R-intro/R-stat-intro\_16.pdf

```
> # install.packages("rpact", dep=T)> library(rpact)> # Pocock Boundary
> x <- getDesignGroupSequential(kMax=2, alpha=0.05, sided=1, typeOfDesign="P")
> ( a <- x$stageLevels )
[1] 0.03036726 0.03036726> qnorm(a, lower=F)
[1] 1.875423 1.875423> pnorm(1.87542, lower=F)
[1] 0.03036748
> 1-pnorm(1.87542, lower=F)*2[1] 0.939265> # Alpha-spending function (Pocock type)
> x <- getDesignGroupSequential(informationRates=c(0.5, 1), alpha=0.05, sided=1,
+ typeOfDesign="asP")> ( a <- x$stageLevels )
[1] 0.03100573 0.02972334> qnorm(a, lower=F)
[1] 1.866214 1.884875> pocock \le function(t, alpha) alpha*log(1+(exp(1)-1)*t)
> pocock(0.5, 0.05)
[1] 0.03100573
```
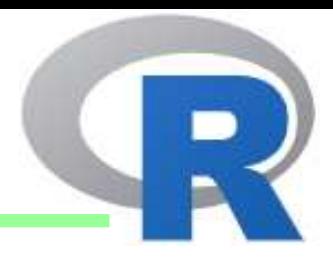

- BE 試験の概要と解析
- BE 試験のデザイン
- BE 試験の例数設計

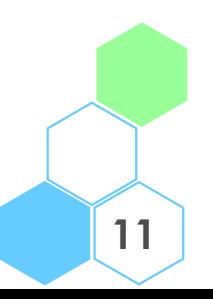

### 1. Fixed Design

- •• 試験製剤 T と標準製剤 R との比較<br>- ・・・・・・・・・・・・・・・・・・・
- • 以下、Cmax に関する解析を展開( AUC についても実施するが、 例数設計においては Cmax についてのみ実施することで概ね良い)
- $X_{ijk} = \mu_t + \pi_k + s_{ij} + e_{ijk}$ 
	- $X_{ijk}$  $_{k}$  : 対数スケール、 $\mu_{t}$ : 治療効果( <code>T</code> or <code>R</code> )、 $\pi_{k}$  : 時期( <code>1</code> or <code>2</code> )
	- ・  $s_{ij}$  :群  $i$  、被験者  $j$  の変量効果 ~ $N(0, \sigma_B^2)$  、 $e_i$  $_{jk}$ :誤差 ~  $N(0, \sigma_W^2)$
	- 被験者内の変動係数  $CV = \sqrt{\exp(\sigma_W^2) 1}$
- • BE の判定は、以下の仮説に関する検定を行うことに相当する
	- $H_0: H_0^U \cup H_0^L$  vs.  $H_1: H_1^U \cap H_1^L$ 
		- $\bullet$ •  $H_0^U: \mu_T - \mu_R \ge \log 1.25$  vs.  $H_1^U: \mu_T - \mu_R < \log 1.25$
		- ••  $H_0^L: \mu_T - \mu_R \le \log 0.80$  vs.  $H_1^L: \mu_T - \mu_R > \log 0.80$

Meinhard Kieser and Geraldine Rauch (2015) "Two-stage designs for cross-over bioequivalence trials", Statistics in Medicine 34(16) の表現に従って説明を行う

### 1. Fixed Design

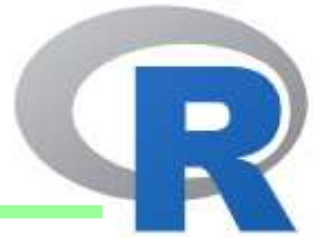

•  $H_0: H_0^U \cup H_0^L$  vs.  $H_1: H_1^U \cap H_1^L$ に関する検定は以下となる

• <sup>G</sup>: <sup>=</sup> % <sup>H</sup>\*I#H\*J#KLM ".N 345、 <sup>G</sup><sup>O</sup> <sup>=</sup> % <sup>H</sup>\*I#H\*J#KLM 9.P9 <sup>3</sup><sup>4</sup><sup>5</sup>• \*<sup>+</sup> 、 \*, :各製剤の対数変換後の平均、 - : の推定値、 in total • <sup>G</sup>: <sup>≤</sup> −!"#\$,%# & G; <sup>≥</sup> !"#\$,%# のとき、<<sup>9</sup> を棄却( BE 成立) • !"#\$,%#:自由度<sup>−</sup> <sup>2</sup> <sup>の</sup> ! 分布の (1 <sup>−</sup> ') パーセンタイル点

 $\bullet$ • 有意水準 α、検出力 1 − β、GMR = exp(μ<sub>T</sub>) / exp(μ<sub>R</sub>)、F<sub>t</sub>(x,n − 2) を<br>- 白中库 。 3 の + ハ左の甲斐ハ左門粉、FL米L+い下の其準にて管出 自由度  $n - 2$  の  $t$  分布の累積分布関数、例数は以下の基準にて算出

• 
$$
F_t \left( \frac{\log(\frac{1.25}{GMR})}{\sigma_W \sqrt{2/n}} - t_{1-\alpha,n-2}, n-2 \right) - F_t \left( \frac{-\log(1.25 \cdot GMR)}{\sigma_W \sqrt{2/n}} + t_{1-\alpha,n-2}, n-2 \right) \ge 1 - \beta
$$

## 1. Fixed Design:信頼区間、t 値、p 値で BE の判断

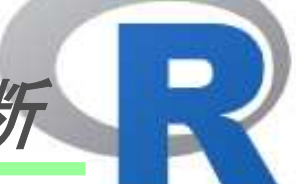

**14**

•• 信頼区間、t 統計量、p 値のいずれで判断しても結果は同じであるか確認<br>• 。 n: 試験全体の例数 CV or BootMSE を指定 theta0: 製剤間の比

• n: 試験全体の例数、CV or RootMSE を指定、theta0: 製剤間の比

```
> TOST_sim <- function (alpha=0.05, n=22, CV=0.2, RootMSE, theta0=0.95, nsims=100000, set.seed=777) {<br>+ if (!missing(CV)) = mse <- log(1 + CV^2)
+ if (!missing(CV))
+ if (missing(CV) && !missing(RootMSE)) mse <- RootMSE^2
+ lthetal <- log(0.80)
+ ltheta2 <- log(1.25)
+ mlog <- log(theta0)
+ BE1 <- rep.int(TRUE, times = nsims)
+ BE2 <- rep.int(TRUE, times = nsims)
         \leftarrow rep.int(TRUE, times = nsims)
+ set.seed(set.seed)

+ for (i in 1:nsims) {
+ df \leftarrow n - 2<br>+ tyal \leftarrow ot (1)
+ tval \langle - qt(1 - alpha, df)<br>+ x \langle - rnorm(n=n, mean=m
+ x <- rnorm(n=n, mean=mlog, sd=sqrt(2*mse))<br>+ ratio <- mean(x)
+ ratio \leftarrow mean(x)<br>+ s2_h \leftarrow (n-1)*v
+ s2_h \langle -n-1 \rangle \cdot \text{var}(x) / df/2 \# not sigma_D^2!!<br>+ hw \langle - \text{tval} \times \text{sqrt}(2 \cdot s2 h/n) \rangle+ hw \le tval * sqrt(2*s2_h/n)<br>+ lower \le ratio - hw
+ lower <- ratio - hw<br>+ upper <- ratio + hw
             \leftarrow ratio + hw
+ BE1[i] <- lower >= ltheta1 & upper <= ltheta2
+ Pu \leftarrow pt( (ratio-ltheta2) * sqrt(n/(2*s2_h)), df)<br>+ Pl \leftarrow pt( (ratio-ltheta1) * sqrt(n/(2*s2 h)), df,
              \le pt( (ratio-lthetal) * sqrt(n/(2*s2_h)), df, lower=F)
+ BE2[i] <- Pu <= alpha & Pl <= alpha
+ P <- max(Pu, P1)<br>+ BE3[i] <- qnorm(1-P)
   BE3[i] \leftarrow qnorm(1-P) \geq qnorm(1-alpha)
+ }
+ result <- c(mean(BE1)*100,mean(BE2)*100,mean(BE3)*100)
+ names(result) <- c("CI based", "t-value based", "p-value based")
+ return(result)+ }> TOST_sim(n=24, RootMSE=0.20, theta0=0.96) # n in total (not per seq.)CI based t-value based p-value based 91.169 91.169 91.169
```
### 1. Fixed Design:例数設計

- theta0: 製剤間の比、CV or RootMSE を指定、alpha: 片側0.05、beta: 1-検出力<br>● 請験会体の例数( p in total )が出力される  $\bullet$ 
	- 試験全体の例数( n in total )が出力される<br>————————————————————

```
> TOST N2 <- function(theta0=1, CV=0.2, RootMSE, alpha=0.05, beta=0.1, Nmax=1000)
\mathcal{A}+ if (!missing(CV)) sigma <- sqrt(log(1 + CV^2))
+ if (missing(CV) && !missing(RootMSE)) sigma <- RootMSE
+ N <- 2+ Power <- 0
+ while ( Power < (1-beta) && N < Nmax) {+ N <- N+1
+ ta \leq qt(1-alpha, N-2)
+ Power \le pt( log(1.25/theta0)/(sigma*sqrt(2/N)) - ta, N-2) -
+ pt(-log(1.25*theta))/(sigma*sqrt(2/N)) + ta, N-2)++ return( N+N%%2 )+ }> TOST_N2(RootMSE=0.20, theta0=0.96) # n in total (not per seq.)[1] 24
```
### 2. Group Sequential Design:例数設計

- 中間解析(stage 1 )にて BE の判定、BE 不成立の場合は最終解析にて BE の<br>- 、判定( stage 1 と stage 2 のデ—タを併合) 判定( stage 1 と stage 2 のデータを併合)
- $\bullet$ • Stage 1 と stage 2 は等例数、Pocock の方法による調整(  $\alpha_i$  = 0.030367 )<br>• a slabe: 冬 stage の有意水準を指定( 出側) p:冬 stageの 2 群合計の例数 - BootMSE を
	- alpha: 各 stage の有意水準を指定(片側)、n:各 stage の 2 群合計の例数、RootMSE を指定、<br>| theta0: 製剤問の比 .nsims: シミュレーション回数 theta0: 製剤間の比、nsims: シミュレーション回数

```
> TOST GS <- function (alpha=c(0.030367,0.030367), n=c(22,22), RootMSE=0.2, theta0=0.95,
                                  nsims=100000, set.seed=777) {+ lthetal <- log(0.80)
+ ltheta2 <- log(1.25)<br>+ mlog <- log(theta
+ mlog <- log(theta0)<br>+ mse <- RootMSE^2
+ mse <- RootMSE^2<br>+ BE <- rep.int(T
+ BE <- rep.int(TRUE, times = nsims)<br>+ stage2 <- rep.int(TRUE, times = nsims)
    stage2 \leq rep.int(TRUE, times = nsims)
+ +set.seed(set.seed)

+ for (i in 1:nsims) {
+ df \leftarrow n[1] - 2<br>+ tyal \leftarrow \text{at}(1 - a)+ tval \leftarrow qt(1 - alpha[1], df)<br>+ x \leftarrow rnorm(n=n[1], mean=m
+ x <- rnorm(n=n[1], mean=mlog, sd=sqrt(2*mse))<br>+ ratio <- mean(x)
+ ratio \leftarrow mean(x)<br>+ s2 h \leftarrow (n[1]-1
+ s2_h <- (n[1]-1) * var(x)/df/2 # not sigma_D^2!!<br>+ hw <- tval * sqrt(2*s2 h/n[1])
+ hw \leftarrow \text{tval} * \text{sqrt}(2*s2_h/n[1])<br>+ lower \leftarrow \text{ratio} - \text{hw}+ lower <- ratio - hw<br>+ upper <- ratio + hw
+ upper <- ratio + hw<br>+ BE[i] <- lower >= l1
+ BE[i] <- lower >= ltheta1 & upper <= ltheta2
      stage2[i] < - !BE[i]
```
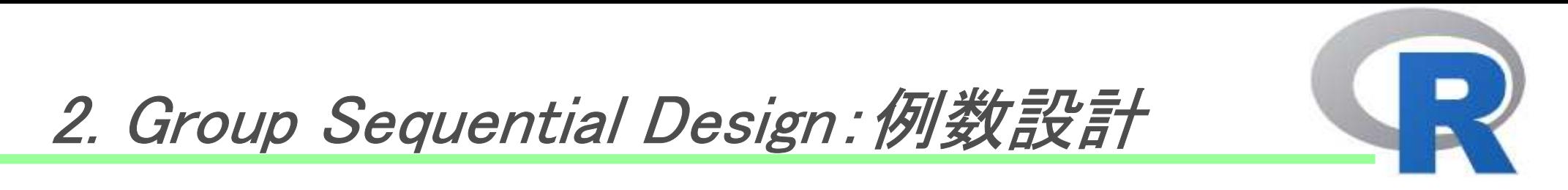

 Power: 検出力、Stage 2: Stage 2 への移行割合、ASN: 平均症例数•

```
+ if (!BE[i]) {
+ df <- n[1] + n[2] - 2
+ tval <- qt(1 - alpha[2], df)<br>+ x <- c(x, rnorm(n=n[2], m
+ x <- c(x, rnorm(n=n[2], mean=mlog, sd=sqrt(2*mse)))<br>+ ratio <- mean(x)
+ ratio <- mean(x)<br>+ s2 h <- (n[1] ++ s2_h <- (n[1] + n[2] -1)*var(x)/df/2 # not sigma_D^2!!<br>+ hw <- tyal * sqrt(2*s2 h/(n[1]+n[2]))
+ hw <- tval * sqrt(2*s2_h/(n[1]+n[2]))<br>+ lower <- ratio - hw
+ lower <- ratio - hw<br>+ upper <- ratio + hw
+ upper <- ratio + hw
    BE[i] <- lower >= ltheta1 & upper <= ltheta2
++
+ result <- c(mean(BE)*100, mean(stage2)*100, sum( n[1]+n[2]*mean(stage2) ) )
+ names(result) <- c("Power", "Stage 2", "ASN")<br>+ return(result)
   return(result)
+ }> TOST GS(n=c(12,12), RootMSE=0.20, theta0=0.96) # each ni in total (not per seq.)
   Power Stage 2 ASN

87.08100 62.17700 19.46124
```
- •• 各 stage の<u>計画</u>例数を  $n_i$  、すなわち  $n = n_1 + n_2$  <u>in total</u>
- •• Stage 1 にて 12 ~ 13 頁の  $T^U$  、 $T^L$  から計算された p 値のうち、大きい方を  $p_1$  とし、<br> 曰垟の計算で Stege 2 の p 値を n しする 同様の計算で Stage 2 の p 値を  $p_2$  とする
	- $\Phi^{-1}(1-p_1)$ , $\Phi^{-1}(1-p_2) \sim N(0,1)$ 、各 p 値は独立なので、中間解析と最終解析では<br>- そゎぞゎ ァ\* \_ァ\* にて坽宍を行ぇげ ヒ⊥ヽ´ ... .タ ataga の重み \_例ぇげ ... \_ | ... それぞれ  $T_1^*$ 、 $T_2^*$  にて検定を行えばよい(  $w_i$  : 各 stage の重み、例えば  $w_i = \sqrt{n_i}$  )

• 
$$
T_1^* := \Phi^{-1}(1 - p_1)
$$
,  $T_2^* := \frac{w_1 \Phi^{-1}(1 - p_1) + w_2 \Phi^{-1}(1 - p_2)}{\sqrt{w_1^2 + w_2^2}} \sim N(0, 1)$ 

• …と Kieser (2015) にはあるが、各  $p_i$  は「 2 つの  $p$  値の最大値」であるため、帰無仮説<br> の下で± 一样公布に従わず ヒって の<sup>-1</sup>´1 ゕ ) ± 堙淮正担公布に従わないため の下でも一様分布に従わず、よって  $\varPhi^{-1}(1-p_i)$  も標準正規分布に従わないため、<br>トヨゖエレイシいかもしれない、ただし、以下の門を書から 7\* -7\* が揮進エ担ハ左 上記は正しくないかもしれない。ただし、以下の関係式から $\,T^*_1$ 、 $\,T^*_2\,$  が<u>標準正規分布に</u> 従うと仮定して検定を行った場合、保守的な検定となる。

\n
$$
\check{T}_1^* := \Phi^{-1}(1 - p_1) \leq_{\text{st}} N(0, 1)
$$
\n

\n\n $\check{T}_2^* := \frac{w_1 \Phi^{-1}(1 - p_1) + w_2 \Phi^{-1}(1 - p_2)}{\sqrt{w_1^2 + w_2^2}} \leq_{\text{st}} N(0, 1)$ \n

\n\n $A \leq_{\text{st}} B: \text{ 箭率変数} \text{ A } \text{は確認変数} \text{ B } \text{LV, stochastic order } \text{の意味で小さい}\n$ \n

Potvin D, DiLiberti CE, Hauck WW, Parr AF, Schuirmann DJ, Smith RA. "Sequential design approaches for bioequivalence studies with crossover designs", Pharmaceutical Statistics 2008; 7:245-262.

- •• 前頁の問題があるため、inverse normal method を適用する際、「各 stage の  $T_{i}^{U}$  から 計算された p 値について上記の計算」「各 stage の  $T_t^L$  から計算された p 値について 上記の計算」 を行い、別々に BE の判定を行う方が良い ( $\alpha$ は溢れない)
	- 各 stage の最大 p 値か、各 stage の  $T_{l}^{L}$  か、どちらが検出力が高いかは状況によるが、 前頁の方法は保守的な検定であるため検出力の観点からは劣る
- • いずれの方法でも、Stage 1 で BE 不成立の場合の例数再算定方法は何でも可  $( \alpha \,$ は溢れない、ただし検出力には影響する)
	- •Kieser (2015) では Potvin (2008) の論文の方法を使用、ただこの論文には批判が・・・
	- •Stage <sup>1</sup> の比と Root MSE より単純に例数設計(他に stage <sup>1</sup> <sup>の</sup> Root MSE のみ使用)
	- •条件付き検出力に基づく方法

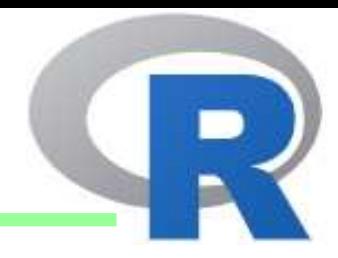

- •Kieser (2015) での条件付き検出力の導出
- •• 13 頁と同様の議論により、stage  $i$  の 2 つの統計量を  $T^U_\ell$ と  $T^L_\ell$ 、各 CHW 統計量を  $T_{1+2}^U$  と  $T_{1+2}^L$  とすると、 $T_{1+2}^L = T_{1+2}^U + \tau_n$ (  $\tau_n = \sqrt{n/2}$  {log 1.25  $-$  log 0.80}/ $\sigma_W$  )  $\mathcal{L}$ なり、stage 1 の統計量で条件付けた検出力は以下となる(stage 2 の棄却点: $c_2$ )  $\checkmark$   $P(T_{1+2}^U \leq -c_2 \wedge T_{1+2}^L \geq c_2 | T_1^U, T_1^L) = P(c_2 - \tau_n \leq T_{1+2}^U \leq -c_2 | T_1^U)$  $=$   $\Phi$  $-c_2 \sqrt{n} - T_1^U \sqrt{n_1}$  $n_{\rm 2}$  $\frac{T_1^U \sqrt{n_1}}{2} - \frac{\sqrt{n_2}}{\sqrt{n_1}} T_1^U$   $- \Phi \left( \frac{(c_2 - \tau_n)\sqrt{n} - T_1^U \sqrt{n_1}}{\sqrt{n_2}} - \frac{\sqrt{n_2}}{\sqrt{n_1}} T_1^U \right)$
- •• 例数再算定は  $\tau_n$  を  $\tau_n^* = (n_1 + \sqrt{n_2 n_2^*})/\sqrt{2n}$  {log 1.25 - log 0.80}/ $\sigma_W$  に置換え、  $(T_{1+2}^L = T_{1+2}^U + \tau_n^*)$ 、以下の条件付検出力が 1 − β を超える  $n_2^*$  を探索  $\checkmark$   $P(c_2 - \tau_n^* \leq T_{1+2}^U \leq -c_2 | T_1^U$  $=$   $\Phi$  $-c_2 \sqrt{n} - T_1^U \sqrt{n_1}$  $n_{\rm 2}$  $\frac{T_1^U \sqrt{n_1}}{2} - \frac{\sqrt{n_2^*}}{\sqrt{n_1}} T_1^U$   $- \Phi \left( \frac{(c_2 - \tau_n^*) \sqrt{n} - T_1^U \sqrt{n_1}}{\sqrt{n_2}} - \frac{\sqrt{n_2^*}}{\sqrt{n_1}} T_1^U \right)$

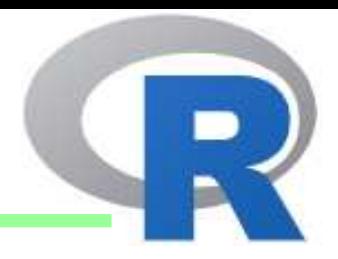

- •• 前頁の計算は、統計量を分散既知の正規分布の式を t 統計量に置換えて<br>- こころもめ、厳密性に欠ける いるため、厳密性に欠ける
- Inverse Normal により条件付検出力を再計算すると以下となり、2 行目の<br>- 不等号の右辺( α\* とおく)を stage 2 の有音水準として例数再算定すれた •不等号の右辺( α\* **とおく**)を stage 2 の有意水準として例数再算定すれば<br>良い → この α\* で信頼区問を構成し [0.8, 1.25] に会まれるか判断 ま可 良い → この  $\alpha^*$  で信頼区間を構成し [0.8, 1.25] に含まれるか判断、も可

• 
$$
\Pr(T_2^* > c_2 | T_1^*) = \Pr\left\{ \frac{w_1 \Phi^{-1} (1 - p_1) + w_2 \Phi^{-1} (1 - p_2)}{\sqrt{w_1^2 + w_2^2}} > c_2 | p_1 \right\}
$$

$$
= \Pr\left\{ p_2 < 1 - \Phi\left( \sqrt{\frac{n_1 + n_2}{n_2}} c_2 - \sqrt{\frac{n_1}{n_2}} \Phi^{-1} (1 - p_1) \right) | p_1 \right\}
$$

•

• よって、再計算後の条件付検出力は以下(ただし、t 分布での近似計算の $t$ とめ、 $\alpha^*$  が小さい場合や比が 1 から離れている場合は負になる場合あり)

$$
F_t \left( \frac{\log \left( \frac{1.25}{GMR} \right)}{\sigma_W \sqrt{2/n_2^*}} - t_{1-\alpha^*, n_2^*-2}, n_2^* - 2 \right) - F_t \left( \frac{-\log(1.25 \cdot GMR)}{\sigma_W \sqrt{2/n_2^*}} + t_{1-\alpha^*, n_2^*-2}, n_2^* - 2 \right)
$$

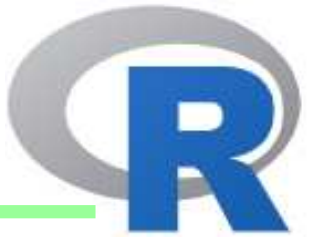

• alpha: <sup>各</sup> stage の有意水準、n:各 stage の例数、RootMSE を指定、theta0: 製剤間の比、 min\_n2: stage 2 の最小例数、max\_n: 試験全体の最大例数、target\_power: 目標検出力

```
22> # ssr=1: based on Kieser (2015), 2: based on inverse normal, cpmin: not used
> TOST_IN <- function (alpha=c(0.030367,0.030367), n=c(22,22), min_n2=6, max_n=4*n[1], RootMSE=0.2, theta0=0.95, cpmin=0,<br>
+<br>
+<br>
+target power=0.8, ssr=1, nsims=200000, set.seed=777) {
+ lthetal <- log(0.80)
+ ltheta2 \leftarrow log(1.25)<br>+ mlog \leftarrow log(theta
   mlog <- log(theta0)<br>mse <- RootMSE^2
+ mse <- RootMSE^2<br>+ BE <- rep.int(T)
+ BE <- rep.int(TRUE, times=nsims)<br>+ BE2 <- rep.int(TRUE, times=nsims)
+ BE2 <- rep.int(TRUE, times=nsims)<br>+ stage2 <- rep.int(TRUE, times=nsims)
+ stage2 <- rep.int(TRUE, times=nsims)
              \leftarrow rep.int(0, times=nsims)
+ +set.seed(set.seed)

+ for (i in 1:nsims) {
+ df \leftarrow n[1] - 2<br>+ tval \leftarrow ot (1 - a)+ tval <- qt(1 - alpha[1], df)<br>+ x <- rnorm(n=n[1], mean=m
+ x <- rnorm(n=n[1], mean=mlog, sd=sqrt(2*mse))<br>+ ratio <- mean(x)+ ratio \leftarrow mean(x)<br>+ s2 h \leftarrow (n[1]-1
+ s2_h \leftarrow (n[1]-1)*var(x)/df/2 # not sigma_D^2!!<br>+ hw \leftarrow tyal * sqrt(2*s2 h/n[1])
+ hw \leftarrow tval * sqrt(2*s2_h/n[1])<br>+ lower \leftarrow ratio - hw
+ lower <- ratio - hw<br>+ upper <- ratio + hw
+ upper <- ratio + hw<br>+ BE[i] <- lower >= l
+ BE[i] <- lower >= ltheta1 & upper <= ltheta2
     stage2[i] < - !BE[i]+ \overline{+}if (!BE[i]) {

+ # p-value for Stage 1
+ P1u <- pt( (ratio-ltheta2) * sqrt(n[1]/(2*s2_h)), df)
+ P1l \langle -pt( (ratio-ltheta1) * sqrt(n[1]/(2*s2_h)), df, lower=F)<br>+ P1 \langle -max(P1u, P11)
                \leftarrow max(P1u, P11)
+ \qquad \qquad ++ # SSR
+ if (ssr==1){
+ z1u <- (ratio-ltheta2) * sqrt(n[1]/(2*s2_h))
+ z1l \langle - (ratio-lthetal) * sqrt(n[1]/(2*s2_h))<br>+ c2 \langle - qnorm(alpha[2], lower=F)
+ c2 <- qnorm(alpha[2], lower=F)<br>+ n2[i] <- min n2
+ n2[i] <- min_n2
        tau <- (ltheta2-ltheta1) / sqrt(2*sum(n)) / sqrt(s2_h) * ( n[1] + sqrt(n[2]*n2[i]) )
```
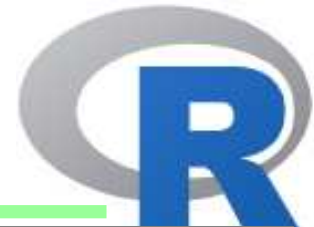

```

+ pnorm( ((c2-tau)*sqrt(sum(n))-z1u*sqrt(n[1]))/sqrt(n[2]) - sqrt(n2[i]/n[1])*z1u )
+ cp <- pnorm( (-c2 *sqrt(sum(n))-zlu*sqrt(n[1]))/sqrt(n[2]) - sqrt(n2[i]/n[1])*z1u ) -<br>+ pnorm( ((c2-tau)*sqrt(sum(n)) - z1u*sqrt(n[1]))/sqrt(n[2]) - sqrt(n2[i]/n[1])*z1u+ while ( cp < target\_power \&amp; sum(n[1]+n2[i]) < max_n) {<br> n2[i] < -n2[i] + 2+ n2[i] <- n2[i] + 2<br>+ tau <- (ltheta2-
+ tau <- (ltheta2-ltheta1) / sqrt(2*sum(n)) / sqrt(s2_h) * ( n[1] + sqrt(n[2]*n2[i]) )<br>+ cp <- pnorm( (-c2 *sqrt(sum(n))-zlu*sqrt(n[1]))/sqrt(n[2]) - sqrt(n2[i]/n[1])*z
+ cp <- pnorm( (-c2 *sqrt(sum(n))-z1u*sqrt(n[1]))/sqrt(n[2]) - sqrt(n2[i]/n[1])*z1u ) -<br>pnorm( ((c2-tau)*sqrt(sum(n)) - z1u*sqrt(n[1]))/sqrt(n[2]) - sqrt(n2[i]/n[1])*z1u+ pnorm( ((c2-tau)*sqrt(sum(n))-z1u*sqrt(n[1]))/sqrt(n[2]) - sqrt(n2[i]/n[1])*z1u )
         + }+
+ if (ssr==2) {
+ alpha2 <- 1-pnorm( sqrt(sum(n)/n[2])*qnorm(alpha[2], lower=F)-sqrt(n[1]/n[2])*qnorm(1-P1) )
+ # cp <- pt( log(1.25/exp(ratio))/(sqrt(s2_h)*sqrt(2/n[2])) - qt(1-alpha2, n[2]-2), n[2]-2) -
                     pt(-log(1.25*exp(ratio))/(sqrt(s2_h)*sqrt(2/n[2])) + qt(1-alpha2, n[2]-2), n[2]-2)

+ # cp <- power.TOST(alpha=alpha2, theta0=exp(ratio), CV=sqrt(exp(s2_h)-1), n=n[2], method="exact")
+ n_tmp <- TOST_N2(theta0=exp(ratio), RootMSE=sqrt(s2_h), alpha=alpha2, beta=(1-target_power), Nmax=(max_n - n[1]))<br>+ n2[i] <- max(n tmp, min n2)
       n2[i] <- max(n_tmp, min_n2)
++ +# Stage 2

+ df <- n2[i] - 2
+ x <- rnorm(n=n2[i], mean=mlog, sd=sqrt(2*mse))<br>+ ratio \leq mean(x)+ ratio \leftarrow mean(x)<br>+ s2 h \leftarrow (n2[i])+ s2_h <- (n2[i] -1) * var(x)/df/2 # not sigma_D^2!!<br>+ P2u <- pt.(ratio-1theta2) * sort(n2[i]/(2*s2 h))+ P2u \leftarrow pt( (ratio-ltheta2) * sqrt(n2[i]/(2*s2_h)), df)<br>+ P2l \leftarrow pt( (ratio-ltheta1) * sqrt(n2[i]/(2*s2 h)), df,
+ P2l \leftarrow pt( (ratio-ltheta1) * sqrt(n2[i]/(2*s2_h)), df, lower=F)<br>+ P2 \leftarrow max(P2u, P21)
+ P2 <- max(P2u, P21)<br>+ w1 <- sqrt(n[1])
+ w1 <- sqrt(n[1])<br>+ w2 <- sqrt(n[2])
+ w2 <- sqrt(n[2])<br>+ T2 <- (w1*anorm(+ T2 <- (w1 * qnorm(1-P1) + w2 * qnorm(1-P2)) / (sqrt(w1^2 + w2^2))<br>+ BE[i] <- T2 >= qnorm(1-alpha2)+ BE[i] <- T2 >= qnorm(1-alpha[2])<br>+ T2u <- (w1 * q) = (w1 * q) + w2 * q+ T2u <- (w1*qnorm(1-P1u)+w2*qnorm(1-P2u)) / (sqrt(w1^2+w2^2))<br>+ T21 <- (w1*qnorm(1-P11)+w2*qnorm(1-P21)) / (sqrt(w1^2+w2^2))
+ T2l <- (w1*qnorm(1-P1l)+w2*qnorm(1-P2l)) / (sqrt(w1^2+w2^2))
     BE2[i] \leftarrow T2u \ge qnorm(1-\alpha1ph\alpha[2]) && T2l \ge qnorm(1-\alpha1ph\alpha[2])++
+ result <- c(mean(BE)*100, mean(BE2)*100, mean(stage2)*100, sum( n[1]+mean(n2) ) )
+ names(result) <- c("Power(max p)", "Power(piu & pil)", "Stage 2", "ASN")
   return(result)
+ }
```
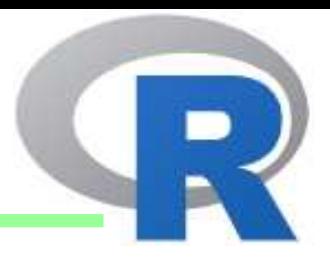

- • 中間解析( stage 1 )にて BE 不成立の場合、例数再算定を行うが、その方法 は自由である
	- 今回は最終解析にて(条件付き、又は無条件の)検出力が 90% となる例数を算出、<br>- ただL.stage 2 の最小例数(min.n2)は 12 例 試験全休(stage 1 + stage 2 )の ただし stage 2 の最小例数 ( min n2 )は 12 例、試験全体 ( stage 1 + stage 2 )の 最大例数 (max n) を 48 例とした
	- $\bullet$ • 他の基準としては「条件付き検出力が、ある閾値未満(例えば 30% 未満)の場合は<br>- 計画例数のままとする」「例数再質定の結果 計画例数から減らす」等がある 計画例数のままとする」「例数再算定の結果、計画例数から減らす」等がある

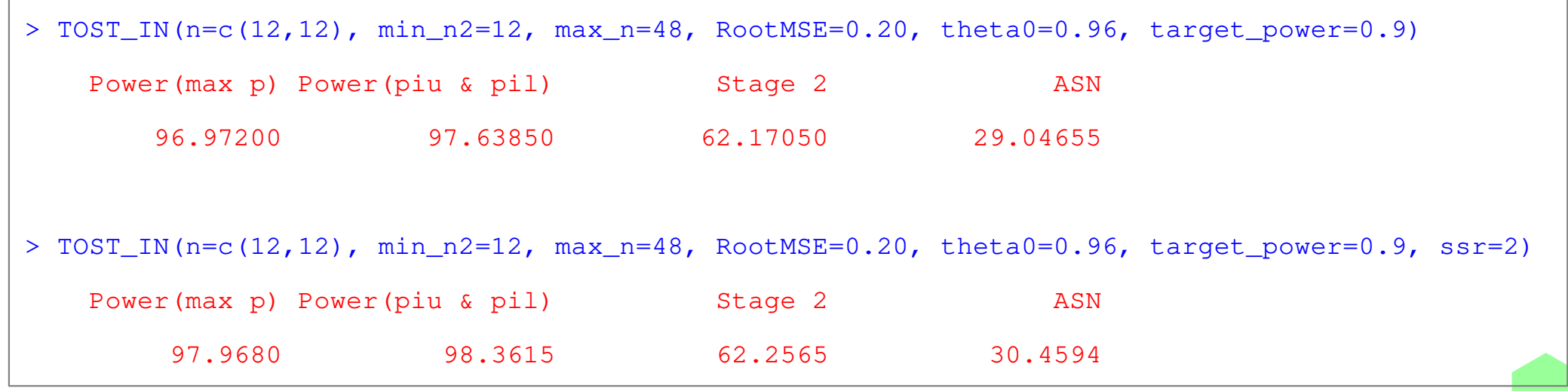

参考:Stage 1 + 2 の併合データに関する推定

- • Wassmer (2016) で紹介されている stagewise ordering による推定方法を、 Power2Stage() の内部関数 adaptive\_ci\_limits() の実装を改変して実施する ( stage 2 に移行した場合のみ計算する状況を考える)
- •・ 各 stage の点推定値を  $\hat{\theta}_k$ 、その標準誤差を se $_k$ 、stage 1 の有意水準を  $\alpha_1$ 、  $\alpha_{1,\delta} = 1 - \Phi\{\Phi^{-1}(1 - \alpha_1) - \delta/\text{se}_1\}$ 、 $p_{k,\delta} = 1 - \Phi\{(\hat{\theta}_k - \delta)/\text{se}_1\}$ とおく
- •• inverse normal 法に関する結合関数を  $C(p_1, p_2) = 1 - \Phi\{w_1\Phi^{-1}(1 - p_1) + \Phi\}$  $\{w_2\Phi^{-1}(1-p_2)\}$ とすると、100 × a % 信頼下限は、以下の関数  $Q_\delta(p_{1,\delta},p_{2,\delta})$  $\bm{\mathcal{D}}$ 値がちょうど  $a$  となる  $\delta$  、と計算される
	- $Q_{\delta}(p_{1,\delta}, p_{2,\delta}) = \alpha_{1,\delta} + \int_{\alpha_{1,\delta}}^1 \int_0^1 1\{c(x, y) \le c(p_{1,\delta}, p_{2,\delta})\} dy dx$
	- 1 $\{c(x,y)\leq c(p_{1,\delta},p_{2,\delta})\}\|$ は定義関数
	- $a = 0.05, 0.95$  の場合は両側 90% CI、 $a = 0.5$  の場合は 点推定値となる

参考:Stage 1 + 2 の併合データに関する推定

- • Stagewise Ordering による点推定値(Median Unbiased Point Estimate) と 90% CI
	- diffi、semi、ni にそれぞれ各 stage の点推定値、標準誤差、例数を指定
	- a0 に stage 1 の有意水準、a に信頼係数を指定(0.5 or 0.05 or 0.95)<br>
	← function (diffe) aliffe accurate serve and and accurate accurate server accur

```
> so \le function(diff1, diff2, sem1, sem2, n1, n2, a1, a, lower bnd=TRUE, maxiter=10000) {
+ # lower_bnd = TRUE creates lower bound 1 from one-sided interval (1, Inf)<br>+ # lower bnd = FALSE creates upper bound u from one-sided interval (-Inf, u
    + # lower_bnd = FALSE creates upper bound u from one-sided interval (-Inf, u)
+ ++ comb <- function(x, y, weight) 1-pnorm(weight[1]*qnorm(1-x) + weight[2]*qnorm(1-y))<br>+ pd <- function(d. diff. sem. df. lt=FALSE) {
+ pd <- function(d, diff, sem, df, lt=FALSE) {<br>+ pt((diff-d)/sem, df=df, lower.tail=lt)
       pt((diff-d)/sem, df=df, lower.tail=lt)
+
+ indv <- function(x, d, weight, diff1, diff2, sem1, sem2, df1, df2, lt=FALSE) {
+ matrix(apply(x, 2, function(z) comb(z[1], z[2], weight) <=

+ comb(pd(d, diff1, sem1, df1, lt), pd(d, diff2, sem2, df2, lt), weight)), ncol=ncol(x))+
+ library(cubature)
+ Qd_a <- function(d, a1, a0, a, weight, diff1, diff2, sem1, sem2, df1, df2, lt=FALSE) {
+ # direction of H0 (>= 0 vs. \leq 0)
+ sgn \leftarrow ifelse(lt, 1, -1)<br>+ ald \leftarrow ifelse(al==0, 0,
+ ald <- ifelse(a1==0, 0, 1-pnorm(qnorm(1-a1) + sgn*d/sem1))<br>+ ald + cubature::hcubature(f = indv, lowerLimit=c(ald,0), u
       a1d + cubature::hcubature(f = indv, lowerLimit=c(a1d,0), upperLimit=c(1,1),
+ d=d, weight=weight, diff1=diff1, diff2=diff2, sem1=sem1, sem2=sem2, 
+ df1=df1, df2=df2, lt=lt, tol=1e-10, maxEval=maxiter, vectorInterface=TRUE)$integral - a
+
+ df1 <- n1-2; df2 <- n2-2; weight=c(sqrt(n1),sqrt(n2))/sqrt(n1+n2)
+ diff_tmp <- (min(df1,1e+06)*diff1 + min(df2,1e+06)*diff2)/(min(df1,1e+06) + min(df2,1e+06))<br>+ search int <- diff tmp + c(-6,6) * max(sem1.sem2)
+ search_int <- diff_tmp + c(-6, 6) * max(sem1,sem2)<br>+ lt <- ifelse(lower bnd. FALSE. TRUE)
+ lt <- ifelse(lower_bnd, FALSE, TRUE)
    uniroot(f=Od a, interval=search int, a1=a1, a0=a0, a=a, weight=weight, diff1=diff1, diff2=diff2,
+ sem1=sem1, sem2=sem2, df1=df1, df2=df2, lt=lt, tol=1e-10, maxiter=maxiter)$root+ }
```
参考:Stage 1 + 2 の併合データに関する推定

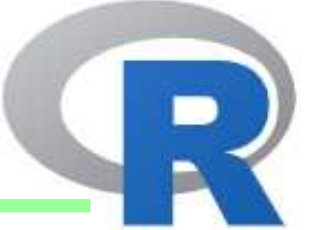

- • Stagewise Ordering による点推定値(Median Unbiased Point Estimate) と 90% CI
	- diffi、semi、ni にそれぞれ各 stage の点推定値、標準誤差、例数を指定
	- a0 <sup>に</sup> stage 1 の有意水準、a に信頼係数を指定(0.5 or 0.05 or 0.95)

```
> # median Unbiased Point Estimate: exp(-0.0958092)=0.9086374
> so(diff1=log(0.85), diff2=log(0.95), sem1=(0.3/4), sem2=(0.2/4),
> n1=16, n2=16, a1=0.030367, a=0.50)
[1] -0.0958092
```
- > # 90% Confidence Interval based on Stagewise Ordering:
- $>$  # [exp(-0.1718212), exp(-0.02278674)] = [0.8421297, 0.9774709]

```
> so(diff1=log(0.85), diff2=log(0.95), sem1=(0.3/4), sem2=(0.2/4),
```

```
> n1=16, n2=16, a1=0.030367, a=0.05)
```

```
[1] -0.1718212
```

```
> so(diff1=log(0.85), diff2=log(0.95), sem1=(0.3/4), sem2=(0.2/4),
> n1=16, n2=16, a1=0.030367, a=0.95)
```
 $[11 - 0.02278674]$ 

例

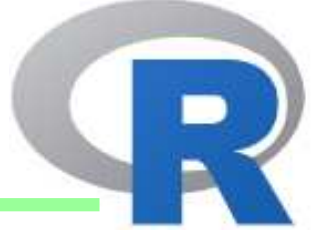

- •• 過去の PK 試験より、Cmax の比が 0.96~1.04、Root MSE が 0.2 以下と<br>- 相宝される AUC は比も Peet MSE も Cmax に比べて楽組的 想定される、AUC は比も Root MSE も Cmax に比べて楽観的<br>- ^ ^ ^ 'ーサづいての <del>ア</del>: /Fl\\+=ロ=l + <sup>ィ-</sup> -
	- Cmax に基づいてのみ例数設計を行う
	- Fixed design で <sup>n</sup>=24 in total でも良さそうだが、中間解析にて例数を減らせる?

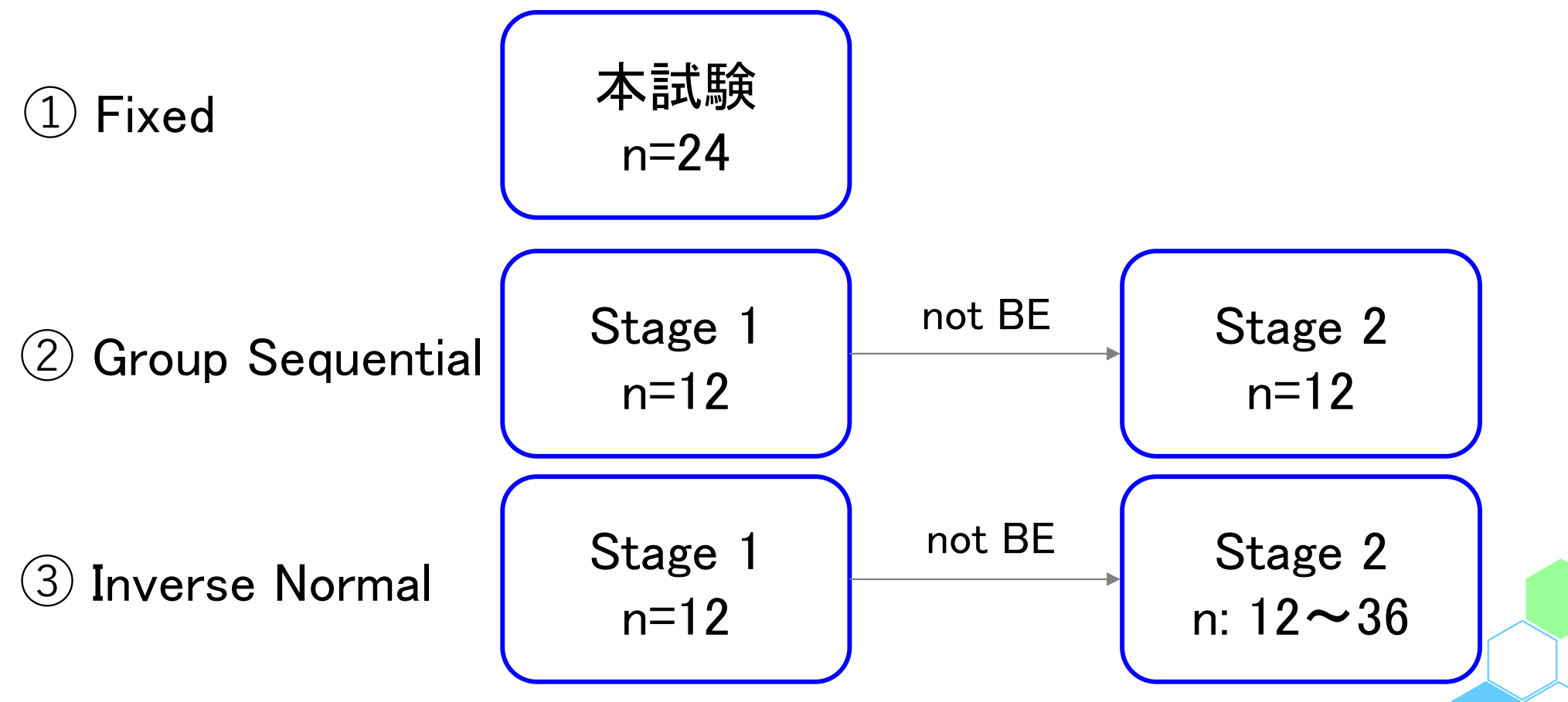

例

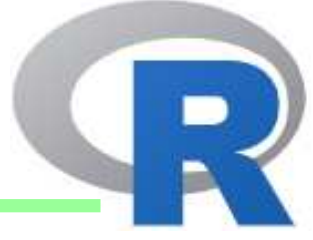

- •• 過去の PK 試験より、Cmax の比が 0.96~1.04、Root MSE が 0.2 以下と<br>- 想定される - ALIC は比も Root MSE も Cmax に比べて楽観的 想定される、AUC は比も Root MSE も Cmax に比べて楽観的<br>- 「ived decign で 81%」被験者は必ず a=34 in total
	- Fixed design で 91%、被験者は必ず n=24 in total<br>。 Canal Contract to Find 中国数件 ニ 10 F だが
	- Group Sequential なら平均症例数は n≒19.5 だが検出力が約 4% 減る
	- •Adaptive Design なら検出力は上がるが平均症例数も <sup>5</sup> <sup>~</sup> <sup>6</sup> 例増える

```
29> TOST_sim(n=24, RootMSE=0.20, theta0=0.96) # n in total (not per seq.)CI based t-value based p-value based 91.169 91.169 91.169 > TOST_GS(n=c(12,12), RootMSE=0.20, theta0=0.96) # each ni in total (not per seq.)
  Power Stage 2

87.08100 62.17700 19.46124 > TOST_IN(n=c(12,12), min_n2=12, max_n=48, RootMSE=0.20, theta0=0.96, target_power=0.9) Power(max p) Power(piu & pil) Stage 2 ASN
      96.97200 97.63850 62.17050 29.04655 > TOST_IN(n=c(12,12), min_n2=12, max_n=48, RootMSE=0.20, theta0=0.96, target_power=0.9, ssr=2) Power(max p) Power(piu & pil) Stage 2 ASN
       97.9680 98.3615 62.2565 30.4594
```
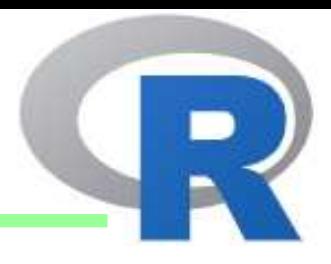

- BE 試験の概要と解析
- BE 試験のデザイン
- BE 試験の例数設計

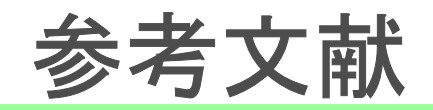

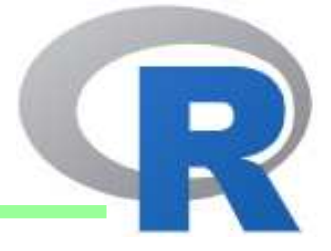

- •• 後発医薬品の生物学的同等性試験ガイドラインと Q&A(令和 2 年 3 月 19 日改正版)<br>https://www.pmda.go.jp/review-services/drug-reviews/about-reviews/p-drugs/0008.html https://www.pmda.go.jp/review-services/drug-reviews/about-reviews/p-drugs/0008.html
- •• 橋本 隆正 他(2021) "中間解析を伴う生物学的同等性試験のデザイン検討",<br>- SAS ユーザー総会 2021:https://www.sas.com/ia.jp/events/21/users-group-2021/sessions SAS ユーザー総会 2021:<u>https://www.sas.com/ja\_jp/events/21/users-group-2021/sessions.html</u><br>EMA (2010) "Cuideline on the Investigation of Bioequivelence"
- • EMA (2010) "Guideline on the Investigation of Bioequivalence" https://www.ema.europa.eu/en/documents/scientific-guideline/guideline-investigation-bioequivalence-rev1\_en.pdf
- • Byron Jones and Michael G. Kenward (2014) "Design and Analysis of Cross-Over Trials (3rd Edition)", Chapman & Hall/CRC
- Meinhard Kieser and Geraldine Rauch (2015) "Two-stage designs for cross-over  $\bullet$ bioequivalence trials", Statistics in Medicine
- Mehta CR and Pocock SJ (2011) "Adaptive increase in sample size when interim  $\bullet$ results are promising: a practical guide with examples", Statistics in Medicine
- Gernot Wassmer and Werner Brannath (2016) "Group Sequential and Confirmatory<br>Adaptive Designs in Clinical Trials", Springer  $\bullet$ Adaptive Designs in Clinical Trials", Springer
- $\bullet$  Diane Potvin, et. al. (2007) "Sequential design approaches for bioequivalence studies with crossover designs", Pharmaceutical Statistics
- $\bullet$  R Packages:
	- •• PowerTOST: https://cran.r-project.org/web/packages/PowerTOST/PowerTOST.pdf
	- $\bullet$ • Power2Stage: https://cran.r-project.org/web/packages/Power2Stage/Power2Stage.pdf
	- •• rpact: <u>https://cran.r-project.org/web/packages/rpact/rpact.pdf</u>
	- •• cubature: https://cran.r-project.org/web/packages/cubature/cubature.pdf

#### **-**End of File -

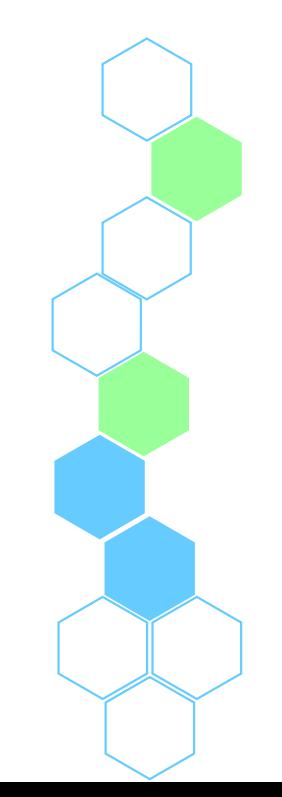